## **Formular: Beantragung von Hilfskraft-Stunden für Sonderbedarf**

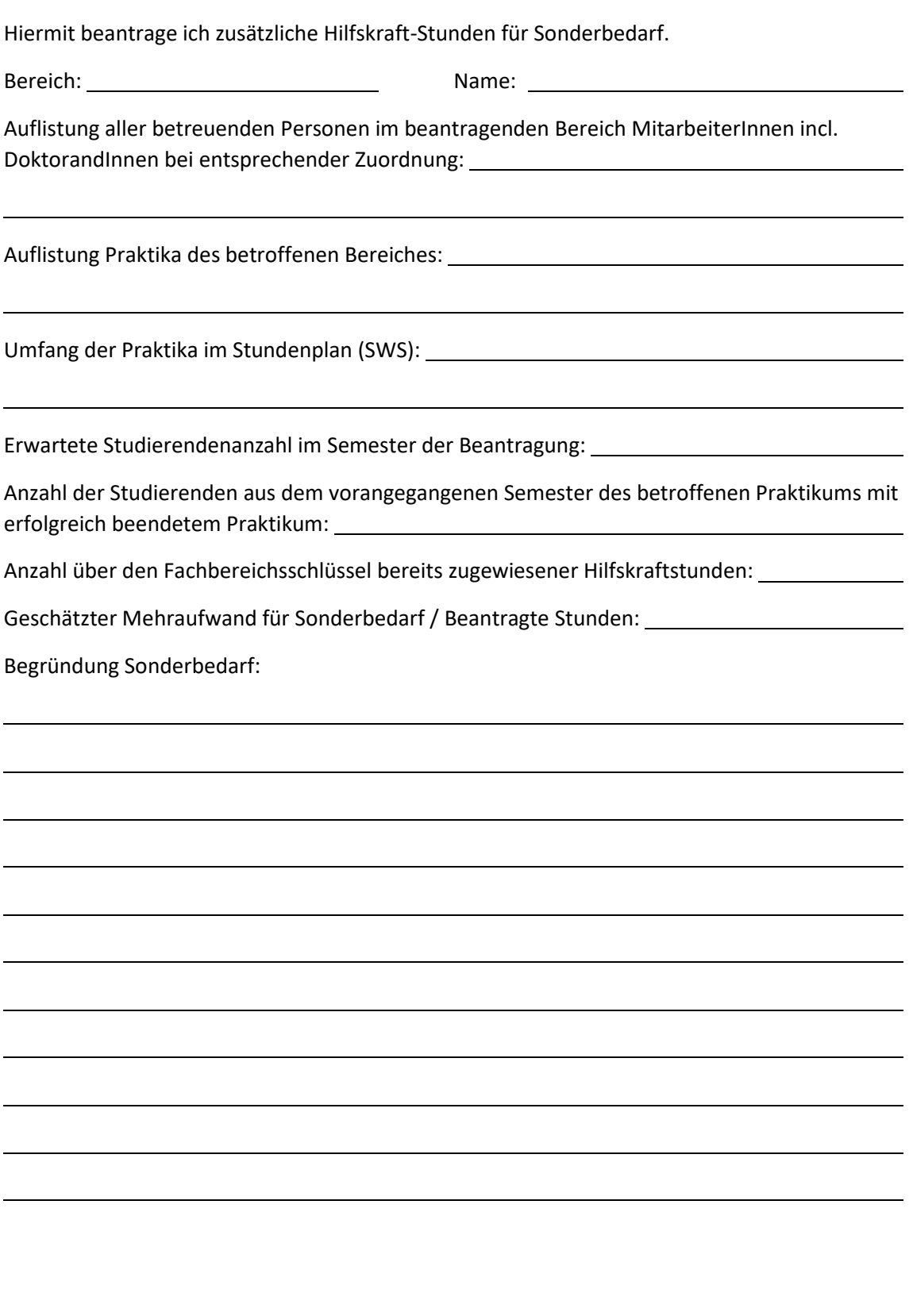

Datum Unterschrift